#### **Bitcoins**

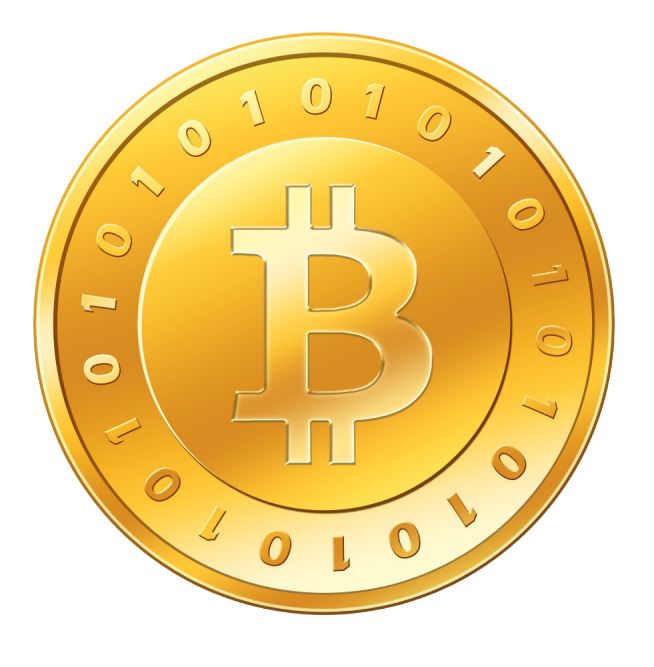

#### Introduction to Bitcoins:

- virtual currency
- brought to life by:
	- internet
	- powerful computing resources
	- people willing for a new currency
- ease of use, can be used just like we send emails
- behind simplicity, lots of cryptography involved

#### Similarity with traditional currencies

- purchasing power
- uses wallets for storage
- getting widely accepted worldwide
- inflation
- theft of money happening
- Dissimilarities
	- not backed by any govt or financial agencies
	- govt cant keep a watch on its value or transactions
	- not physical, hence unlimited lifetime

#### Bitcoin exchange timeline:

- $\bullet$  Oct 2009: 1309.03 BTC = \$1
- $\bullet$  July 2010: 12.5 BTC = \$1
- Nov 2010:  $2 BTC = $1$
- Feb 2011:  $1 BTC = $1$
- June 2011: 1 BTC = \$31.91
- April 2013:  $1 BTC = $100$
- **Current exchange price:** 
	- 1 BTC  $=$  \$ 121.6
	- 1 BTC  $=$  INR 7488

## Cryptography

- uses ECDSA cryptography
- public and private keys of the owner associated with the coin
- hashcash function used for difficulty, and it uses the SHA-256 hashes

## Addressing

- A bitcoin address contains 27-34 alphanumeric characters
- Can be generated by any user, any time
- Example-31uEbM gunupShBVTew X jtgbBv5M ndw fX hb
- uses base58 scheme
- $\bullet$  like an email address
- are case sensitive and exact
- **some characters are used for checksum** to avoid typographical errors

#### **Transaction**

- Alice sending 1 Bitcoin to Bob
- Alice writes Bob's public key to the Bitcoin along with her own private key
- Bob gets the money through his private key
- The message is broadcast to whole network
- Users' public-private keys will verify the transaction
- Whole transaction written to the Blockchain

#### Block Chain

- The transaction's broadcast message is appended to a chain, called block chain
- $\bullet$  It is the transactional database shared by all nodes
- full copy of block chain contains every transaction ever executed on Bitcoins
- Each block contains the hash of previous block, and thus verifies the previous block
- Computationally impractical to create a fake transaction block, as it needs regenerating every block after it

#### **Wallets**

- Paper Wallets:
	- simple way to store bitcoins
	- installs a small app on pc or smartphone
	- has multiple bitcoin addresses pairs
	- clean-boot computer and updated antivirus/spyware for safety
- Hardware Wallets:
	- under construction
	- not yet operational, but are a major effort to provide enhanced security and usability

## Securing the Wallets

- by default it uses AES-256-CBC to encrypt the private keys
- $\bullet$  they are encrypted with an entirely random master key
- master key encrypted with AES-256-CBC with a key derived from passphrase using SHA512 and OpenSSL and random number of rounds
- when the wallet is locked, call for any kind of bitcoin modification will return an error
- To make the wallet secure against loss, we need:
	- $\bullet$  to backup the data on secure online location or remote drive
	- archive it (with software like 7zip
	- encrypt it (with software like Truecrypt)
	- use shredding after usage

# Mining

- is the process of adding transaction records to the block chain
- $\bullet$  intentionally designed to be resource intensive and difficult so that the number of blocks found each day by miners remains steady
- why do people mine?
	- to earn bitcoins as reward
	- $\bullet$  to get any transaction fee involved
- mining contracts for earning bitcoins
- so popular in west that data-centers are providing Mining-as-a-service (MaaS)

## Hardware for Mining

- $\bullet$  1: CPU Mining
- 2: GPU Mining
- 3: FPGA Mining
- 4: ASIC Mining

#### FPGA Miner

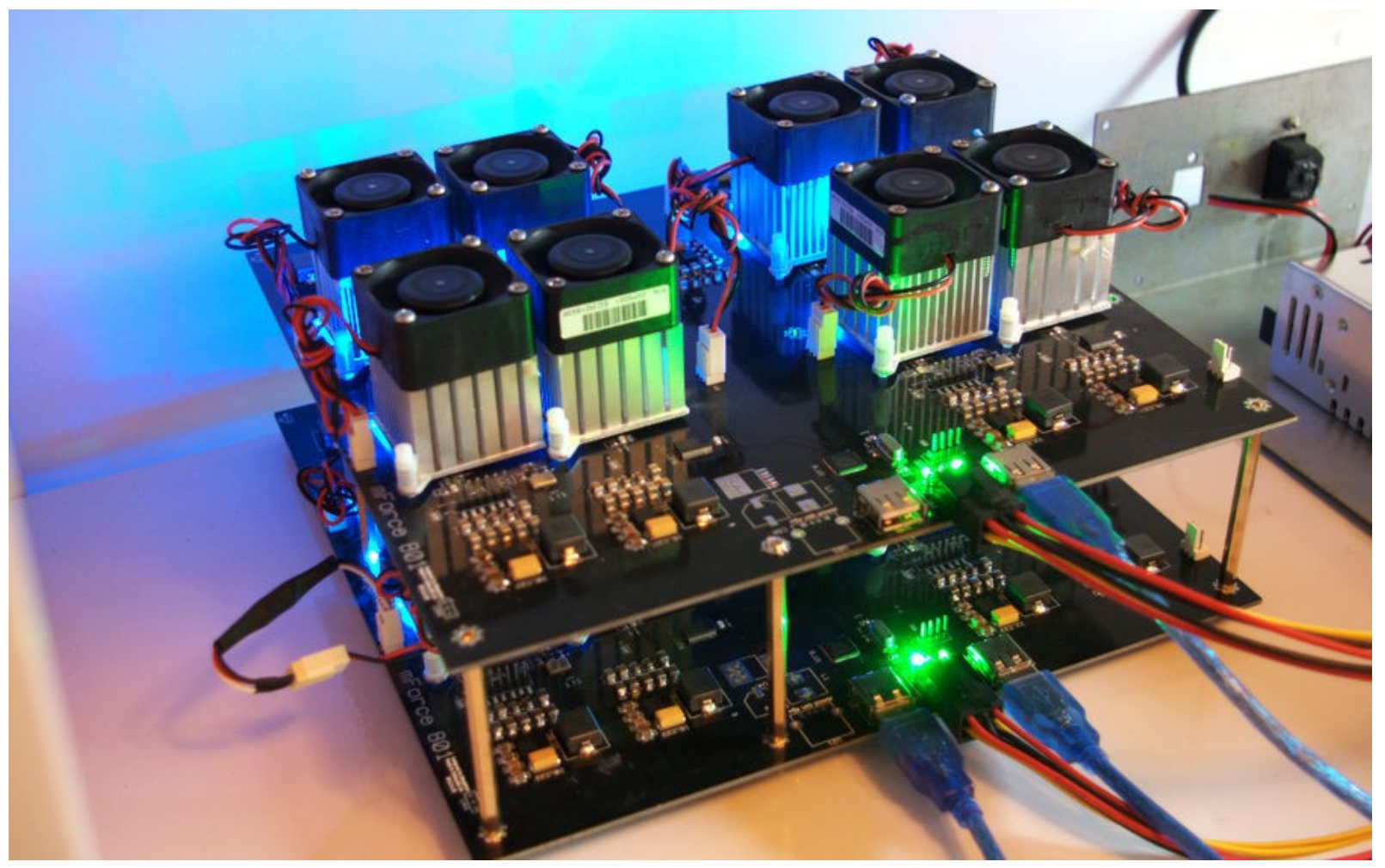

Source: bitcointalk.org

#### ASIC Miner

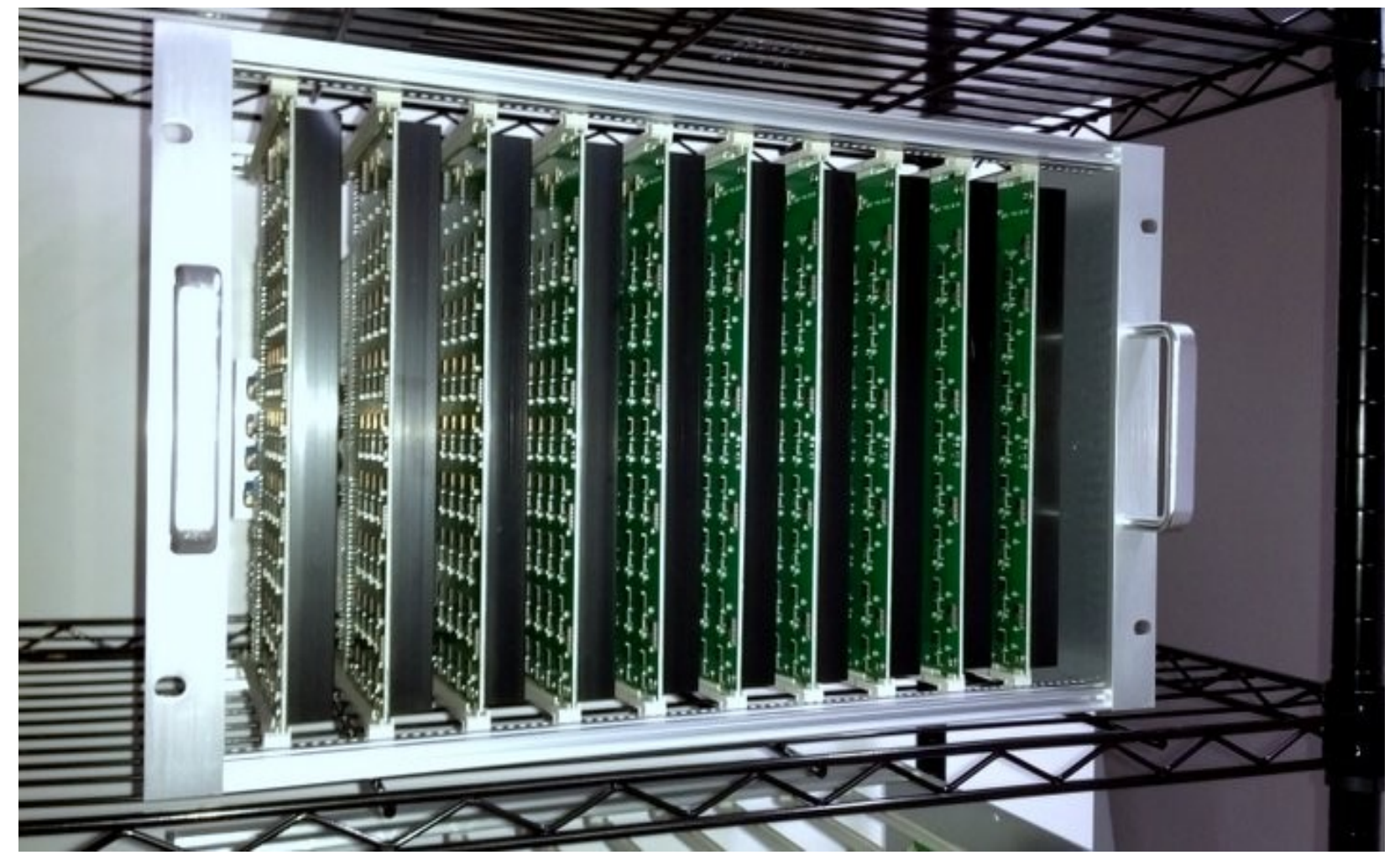

#### Source: bitcoinmagazine.com

## Strengths of Bitcoins

- easy to carry
- no taxes
- no third-party seizures
- no tracking
- no transaction costs
- much harder to steal

### Weaknesses in Bitcoins

- vulnerable to Denial of Service
- $\bullet$  time-jacking
- $\bullet$  illegal content in block chain
- vulnerabilities and bugs
- easy packet sniffing
- energy consumption

#### References

- Bitcoin wiki en.bitcoin.wiki
- S Nakamoto "Bitcoins A peer to peer electronic cash system" [www.bitcoin.org](http://www.bitcoin.org/)
- "The bitcoins arms race is on" spectrum.ieee.org
- R Grinberg "Bitcoin: An innovative alternative digital currency"
- S Barber, X Boyen, E Shi and E Uzun "Bitter to better – How to make bitcoin a better currency"